# **ANALISA DAN VISUALISASI DATA PADA DIVISI**

# *MARKETING CUSTOMER EXPERIENCE* **PT FWD**

# **INSURANCE INDONESIA**

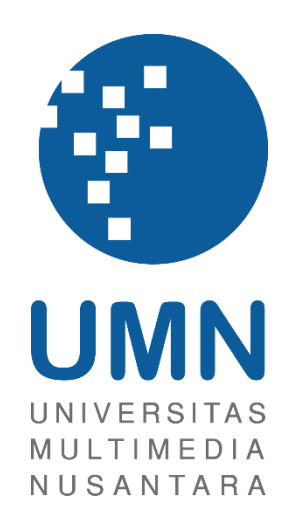

LAPORAN MBKM

**Calvin Sutio 00000042642**

**PROGRAM STUDI SISTEM INFORMASI FAKULTAS TEKNIK DAN INFORMATIKA UNIVERSITAS MULTIMEDIA NUSANTARA TANGERANG 2024**

# **ANALISA DAN VISUALISASI DATA PADA DIVISI**

# *MARKETING CUSTOMER EXPERIENCE* **PT FWD**

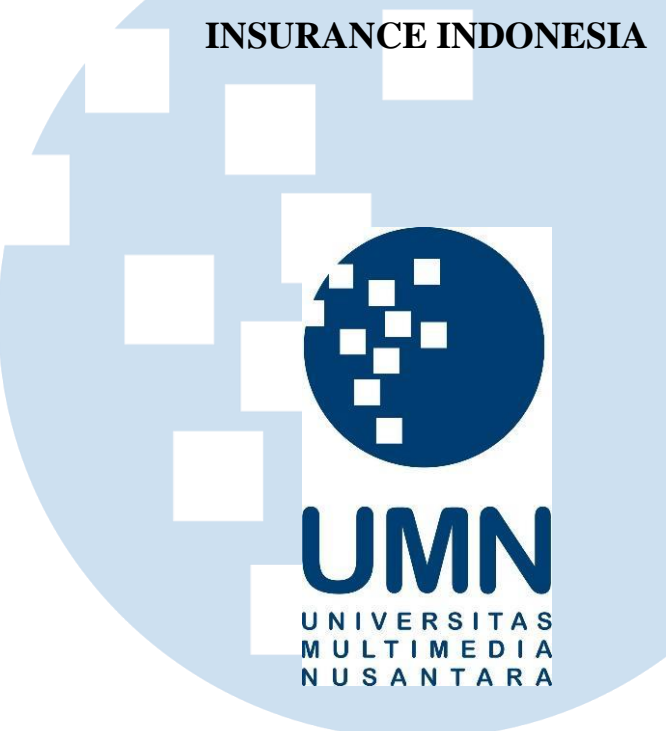

### LAPORAN MBKM

Diajukan Sebagai Salah Satu Syarat untuk Memperoleh

Gelar Sarjana Komputer

**Calvin Sutio 00000042642**

**PROGRAM STUDI SISTEM INFORMASI FAKULTAS TEKNIK DAN INFORMATIKA UNIVERSITAS MULTIMEDIA NUSANTARA TANGERANG 2024**

i Analisa dan visualisasi data…, Calvin Sutio, Universitas Multimedia Nusantara

#### <span id="page-2-0"></span>**HALAMAN PERNYATAAN TIDAK PLAGIAT**

#### HALAMAN PERNYATAAN TIDAK PLAGIAT

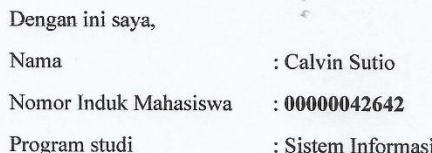

Laporan MBKM Penelitian dengan judul:

"ANALISA DAN VISUALISASI DATA PADA DIVISI MARKETING CUSTOMER EXPERIENCE PT FWD INSURANCE INDONESIA"

merupakan hasil karya saya sendiri bukan plagiat dari karya ilmiah yang ditulis oleh orang lain, dan semua sumber baik yang dikutip maupun dirujuk telah saya nyatakan dengan benar serta dicantumkan di Daftar Pustaka.

Jika di kemudian hari terbukti ditemukan kecurangan/ penyimpangan, baik dalam pelaksanaan maupun dalam penulisan laporan MBKM, saya bersedia menerima konsekuensi dinyatakan TIDAK LULUS untuk laporan MBKM yang telah saya tempuh.

Tangerang, 11 Desember 2023

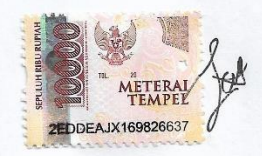

Calvin Sutio

# S

Analisa dan visualisasi data…, Calvin Sutio, Universitas Multimedia Nusantara

### <span id="page-3-0"></span>**HALAMAN PERSETUJUAN PUBLIKASI KARYA ILMIAH UNTUK KEPENTINGAN AKADEMIS**

Sebagai sivitas akademik Universitas Multimedia Nusantara, saya yang bertandatangan di bawah ini:

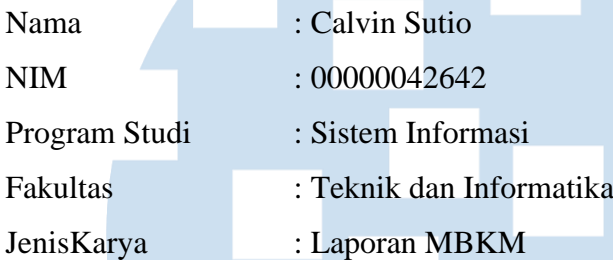

Demi pengembangan ilmu pengetahuan, menyetujui untuk memberikan kepada Universitas Multimedia Nusantara Hak Bebas Royalti Nonekslusif (Nonexclusive Royalty-Free Right) atas karya ilmiah saya yang berjudul:

#### "ANALISA DAN VISUALISASI DATA PADA DIVISI *MARKETING CUSTOMER EXPERIENCE* PT FWD INSURANCE INDONESIA"

Beserta perangkat yang ada (jika diperlukan). Dengan Hak Bebas Royalty Non eksklusif ini Universitas Multimedia Nusantara berhak menyimpan, mengalih media / format-kan, mengelola dalam bentuk pangkalan data (database), merawat, dan mempublikasikan tugas akhir saya selama tetap mencantumkan nama saya sebagai penulis / pencipta dan sebagai pemilik Hak Cipta. Demikian pernyataan ini saya buat dengan sebenarnya.

> Tangerang, 11 Desember 2023 Yang menyatakan,

> > Calvin Sutio

iii Analisa dan visualisasi data…, Calvin Sutio, Universitas Multimedia Nusantara

#### **KATA PENGANTAR**

<span id="page-4-0"></span>Puji Syukur atas selesainya penulisan Laporan Magang ini dengan judul: " ANALISA DAN VISUALISASI DATA PADA DIVISI MARKETING CUSTOMER EXPERIENCE PT FWD INSURANCE INDONESIA" dilakukan untuk memenuhi salah satu syarat untuk mencapai gelar Sarjana Jurusan Sistem Informasi Pada Fakultas Teknik dan Informatika Universitas Multimedia Nusantara. Saya menyadari bahwa, tanpa bantuan dan bimbingan dari berbagai pihak, dari masa perkuliahan sampai pada penyusunan tugas akhir ini, sangatlah sulit bagi saya untuk menyelesaikan tugas akhir ini. Oleh karena itu, saya mengucapkan terima kasih kepada:

- 1. Bapak Dr. Ninok Leksono, selaku Rektor Universitas Multimedia Nusantara.
- 2. Bapak Dr. Eng. Niki Prastomo, selaku Dekan Fakultas Universitas Multimedia Nusantara.
- 3. Ibu Ririn Ikana Desanti, S.Kom., M.Kom., selaku Ketua Program Studi Sistem Informasi Universitas Multimedia Nusantara.
- 4. Ibu Melissa Indah Fianty, S.Kom., M.MSI., sebagai Pembimbing yang telah banyak meluangkan waktu untuk memberikan bimbingan, arahan dan motivasi atas terselesainya tesis ini.
- 5. Bapak Angga Digha Dirpankara, sebagai Pembimbing Lapangan yang telah memberikan bimbingan, arahan, dan motivasi atas terselesainya laporan MBKM Penelitian.
- 6. Kepada Perusahaan PT. FWD Insurance Indonesia
- 7. Keluarga yang telah memberikan bantuan dukungan material dan moral, sehingga penulis dapat menyelesaikan laporan MBKM ini.

Semoga laporan ini dapat bermanfaat dan menambah wawasan bagi pembaca.

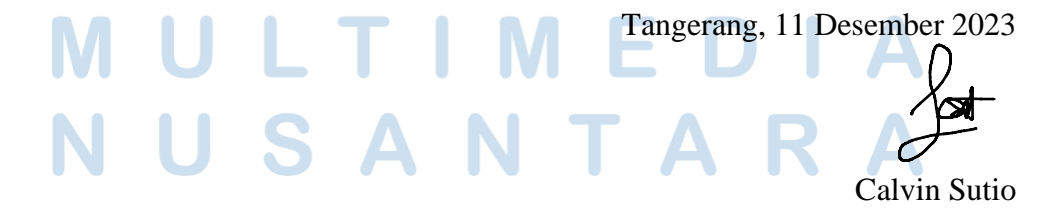

iv Analisa dan visualisasi data…, Calvin Sutio, Universitas Multimedia Nusantara

#### **ANALISA DAN VISUALISASI DATA PADA DIVISI**

#### *MARKETING CUSTOMER EXPERIENCE* **PT FWD**

#### **INSURANCE INDONESIA**

Calvin Sutio

#### **ABSTRAK**

<span id="page-5-0"></span>Perkembangan teknologi digital memungkinkan pembelian asuransi secara digital. Analisa dan visualisasi data digunakan untuk mengidentifikasi tren klaim, menganalisis risiko, dan meningkatkan keputusan underwriting. Hasil analisis dapat diterjemahkan menjadi wawasan strategis untuk mengoptimalkan portofolio produk dan meningkatkan kepuasan pelanggan. Penggunaan aplikasi Microsoft Excel, Microsoft SQL Server Management Studio, Python, dan Power BI dapat memperkuat analisis, prediksi untuk membuat keputusan yang lebih akurat, dan visualisasi data. Hasil analisis dapat diterjemahkan menjadi wawasan strategis untuk mengoptimalkan portofolio produk dan meningkatkan kepuasan pelanggan. Sebagai hasilnya, perusahaan asuransi PT. FWD Insurance dapat meningkatkan efisiensi operasional, mengurangi risiko, dan meningkatkan daya saing mereka di pasar yang terus berubah. Tujuan dari dilaksanakannya praktik kerja magang ini adalah untuk memberikan pengalaman secara nyata kepada mahasiswa dalam dunia kerja melalui pembuatan proyek individu dan proyek kolaborasi kelompok dengan menggunakan Python dan Power BI. Selama 4 bulan pelaksanaan kerja magang, sebanyak 32 permintaan dari berbagai pemangku kepentingan telah terselesaikan dengan baik dan terdapat 2 automatisasi proses bisnis yang dilakukan dan 1 dasbor yang dapat digunakan secara bersama-sama.

**Kata kunci:** Asuransi, Analisa, Data, Visualisasi.

# VERSIT

v

Analisa dan visualisasi data…, Calvin Sutio, Universitas Multimedia Nusantara

# *DATA ANALYSIS AND VISUALIZATION IN THE MARKETING*

#### *CUSTOMER EXPERIENCE DIVISION OF PT. FWD*

#### *INSURANCE INDONESIA*

Calvin Sutio

#### *ABSTRACT (English)*

<span id="page-6-0"></span>*The development of digital technology enables the digital purchase of insurance. Data analysis and visualization are utilized to identify claim trends, analyze risks, and enhance underwriting decisions. The results of the analysis can be translated into strategic insights to optimize product portfolios and improve customer satisfaction. The use of applications such as Microsoft Excel, Microsoft SQL Server Management Studio, Python, and Power BI strengthens analysis, predictions for more accurate decisionmaking, and data visualization. As a result, PT. FWD Insurance can enhance operational efficiency, reduce risks, and increase competitiveness in the ever-changing market. The purpose of conducting this internship is to provide real-world experience to students in the professional realm through the creation of individual and group projects using Python and Power BI. Over the 4-month internship period, 32 requests from various stakeholders have been successfully addressed, and 2 business process automations have been implemented along with a collaborative dashboard. These achievements not only demonstrated the effectiveness of the analytical approaches employed but also highlighted the transformative potential of integrating digital technologies within the dynamic landscape of the insurance industry.*

*Keywords: Analyze, Data, Insurance, Visualization.*

# /ERSIT

vi

Analisa dan visualisasi data…, Calvin Sutio, Universitas Multimedia Nusantara

# <span id="page-7-0"></span>**DAFTAR ISI**

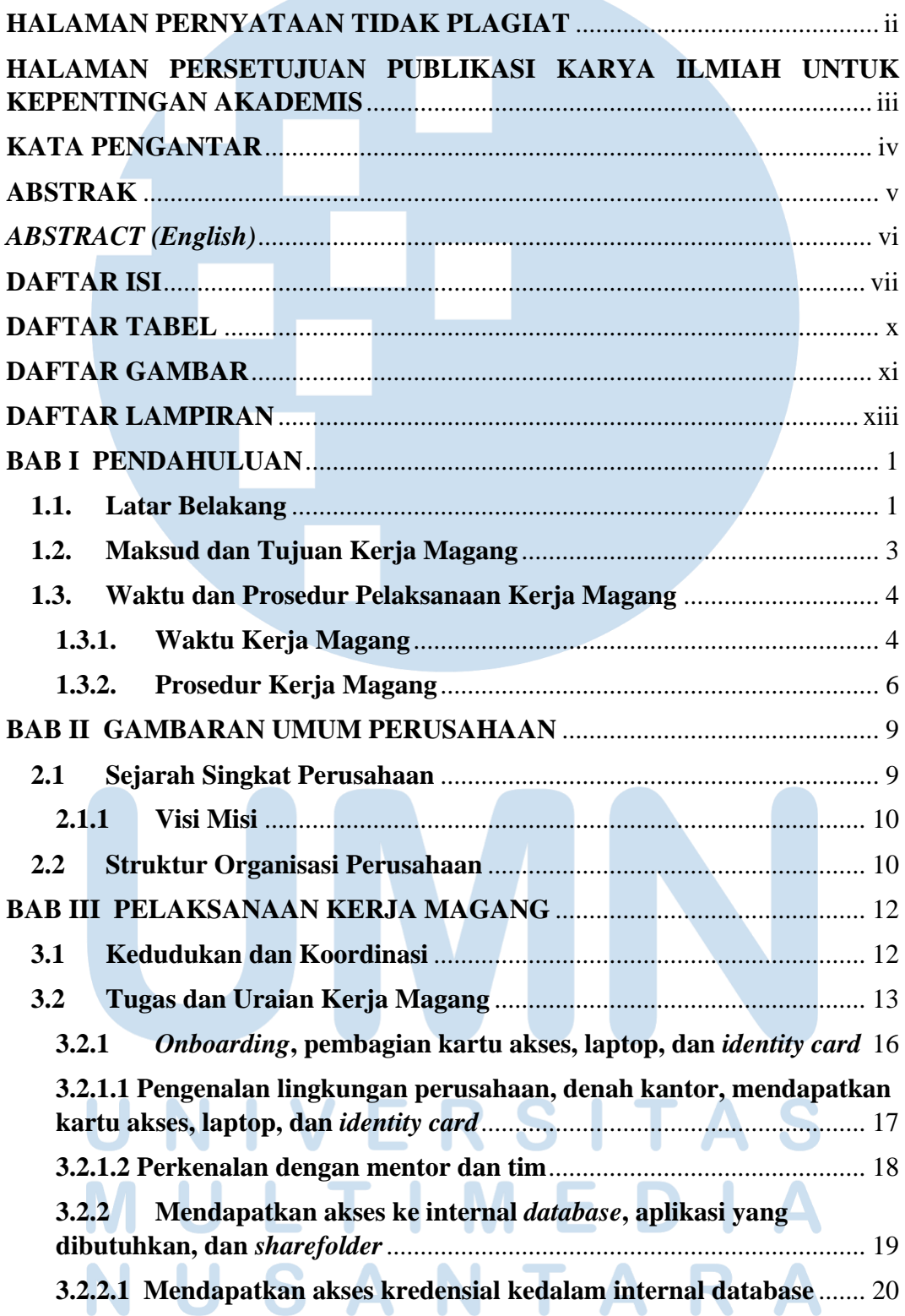

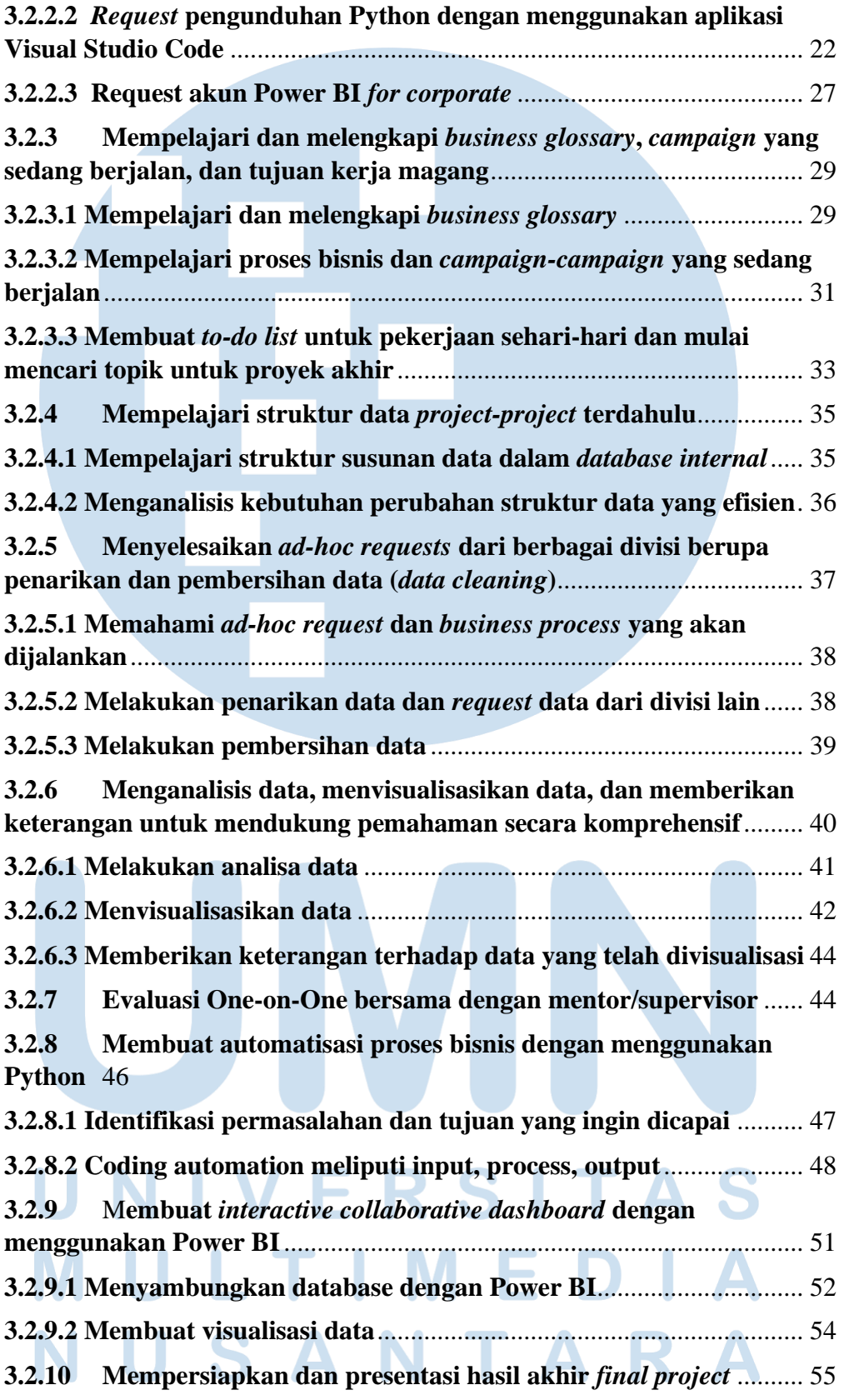

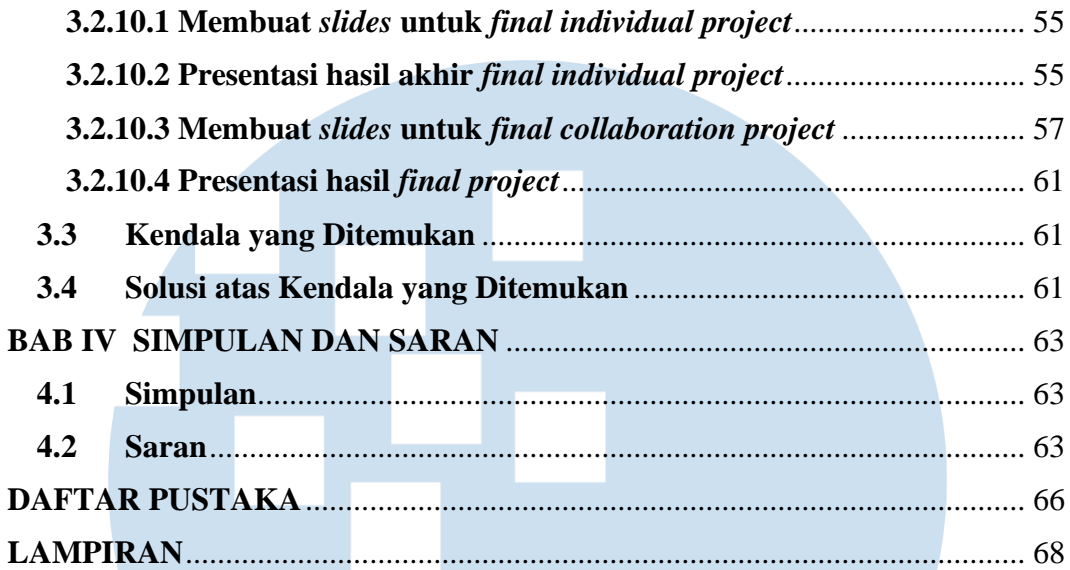

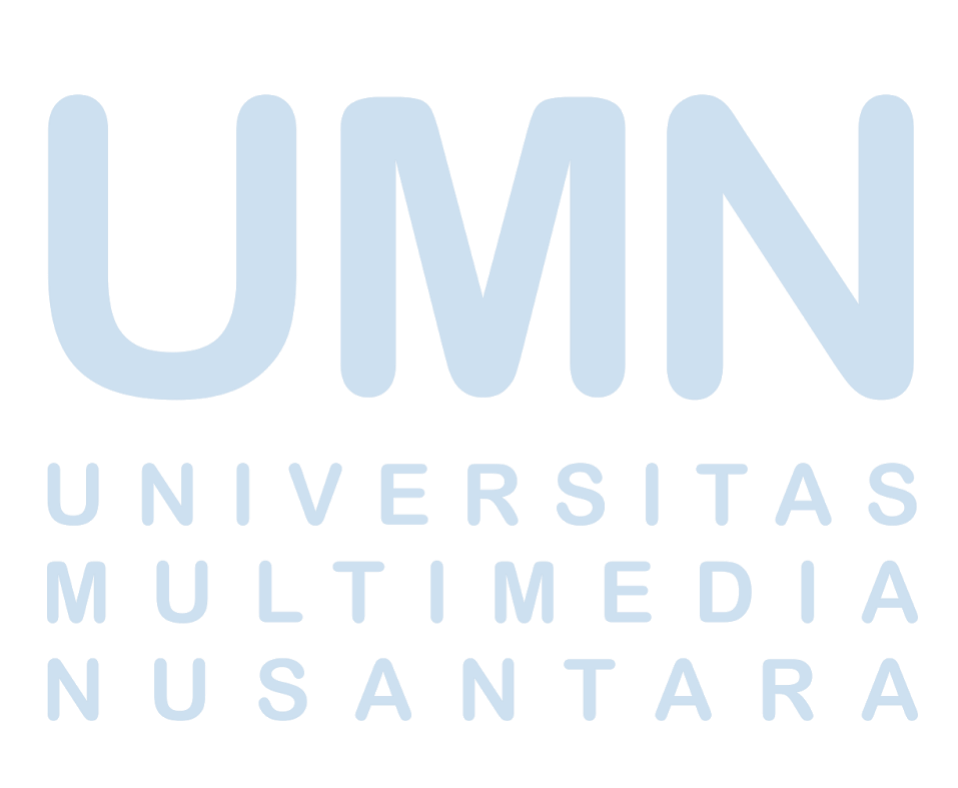

ix Analisa dan visualisasi data…, Calvin Sutio, Universitas Multimedia Nusantara

# <span id="page-10-0"></span>**DAFTAR TABEL**

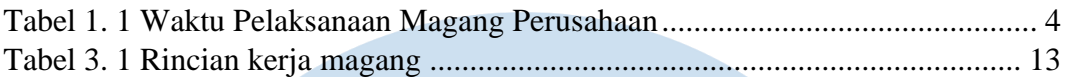

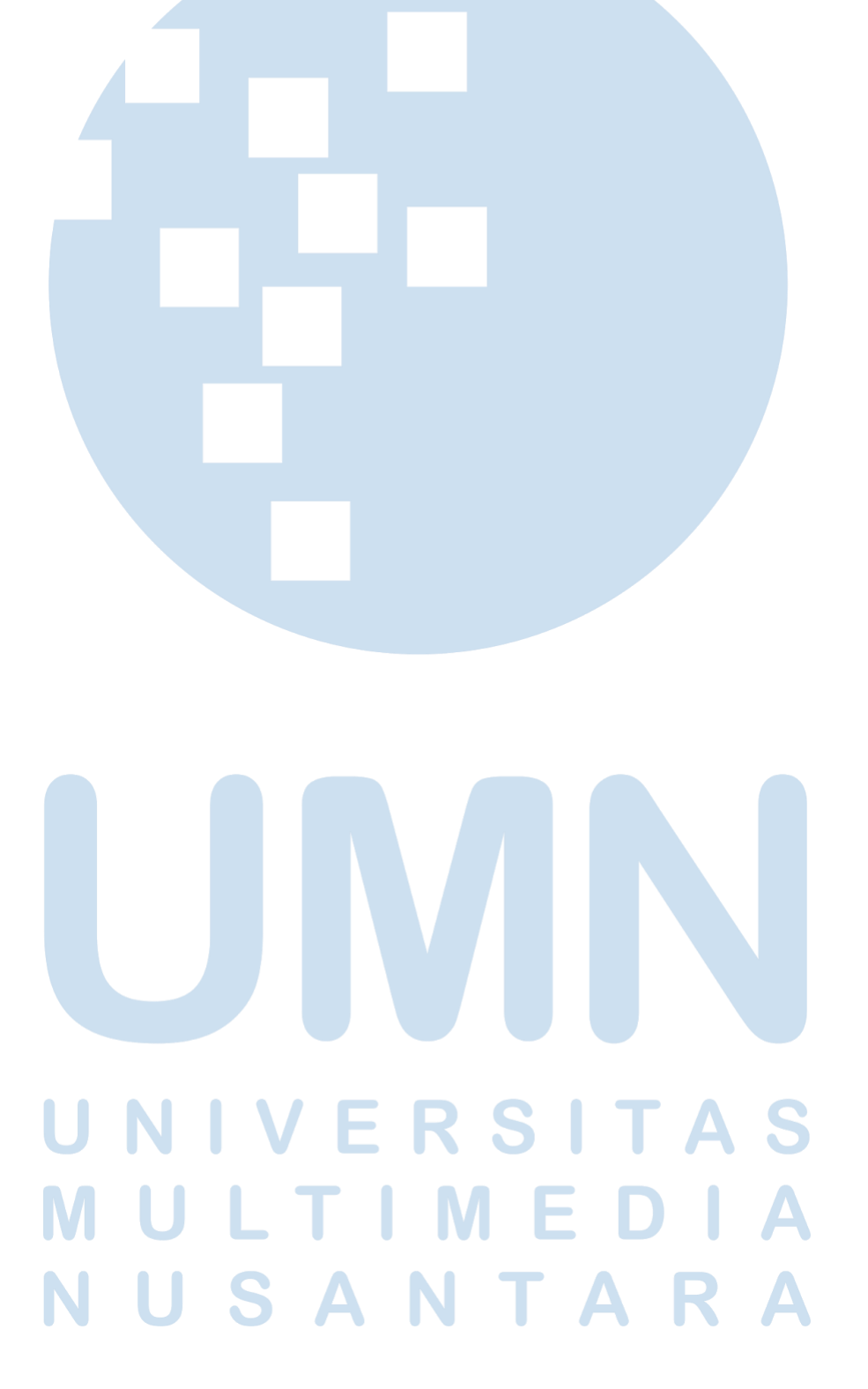

x Analisa dan visualisasi data…, Calvin Sutio, Universitas Multimedia Nusantara

# <span id="page-11-0"></span>**DAFTAR GAMBAR**

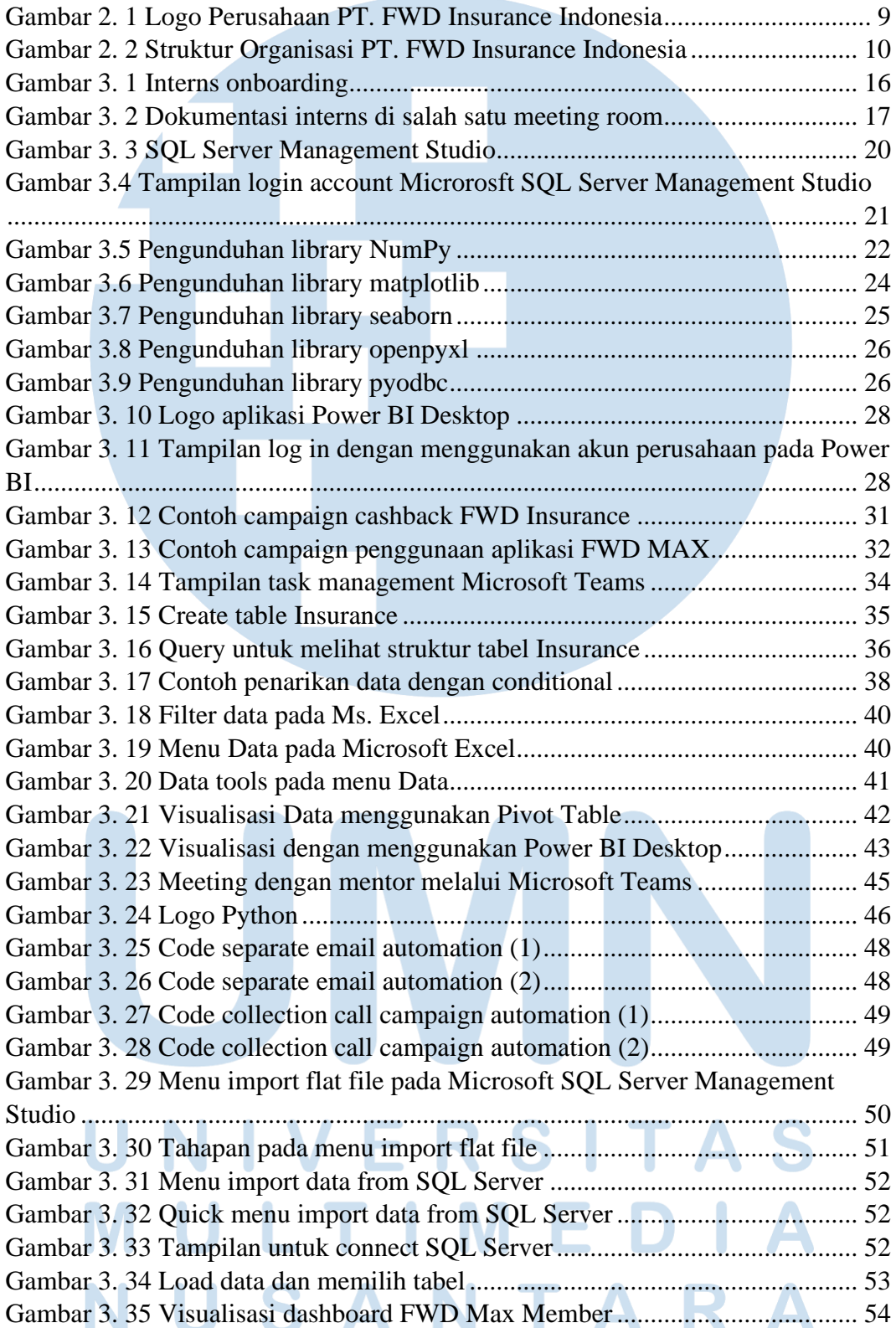

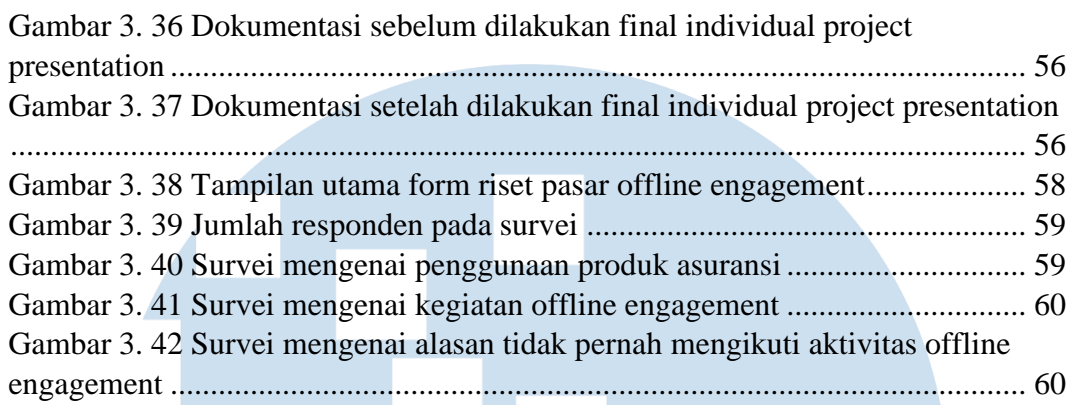

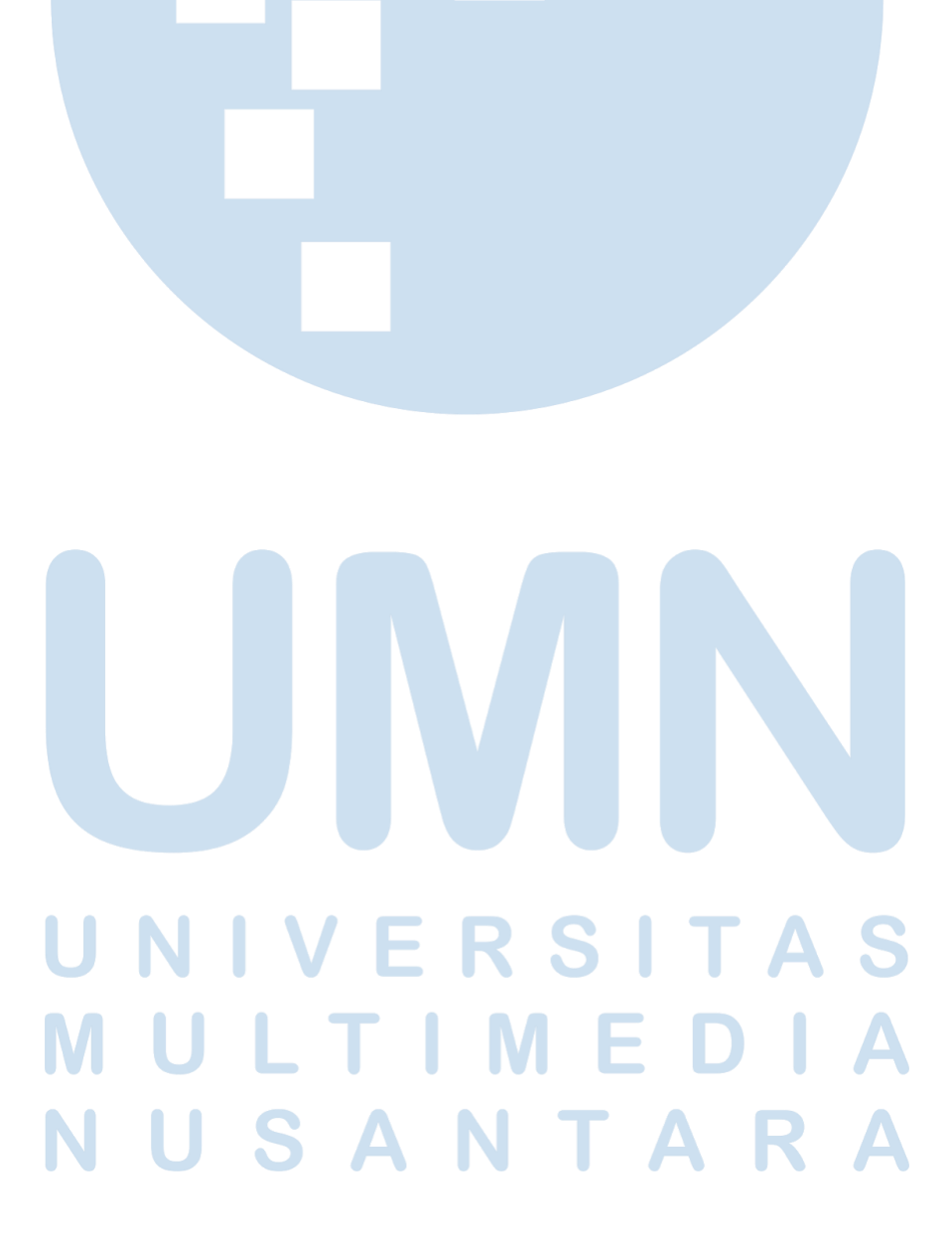

xii Analisa dan visualisasi data…, Calvin Sutio, Universitas Multimedia Nusantara

# <span id="page-13-0"></span>**DAFTAR LAMPIRAN**

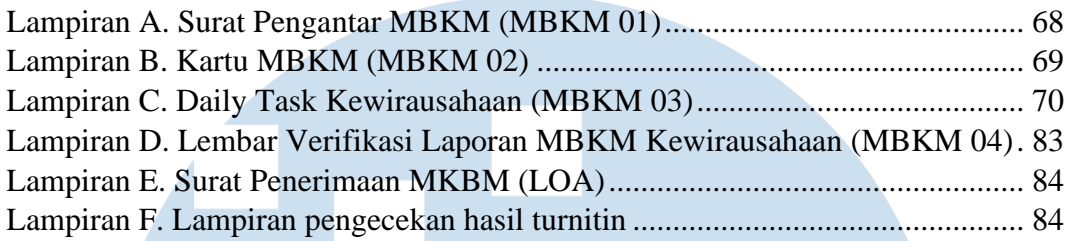

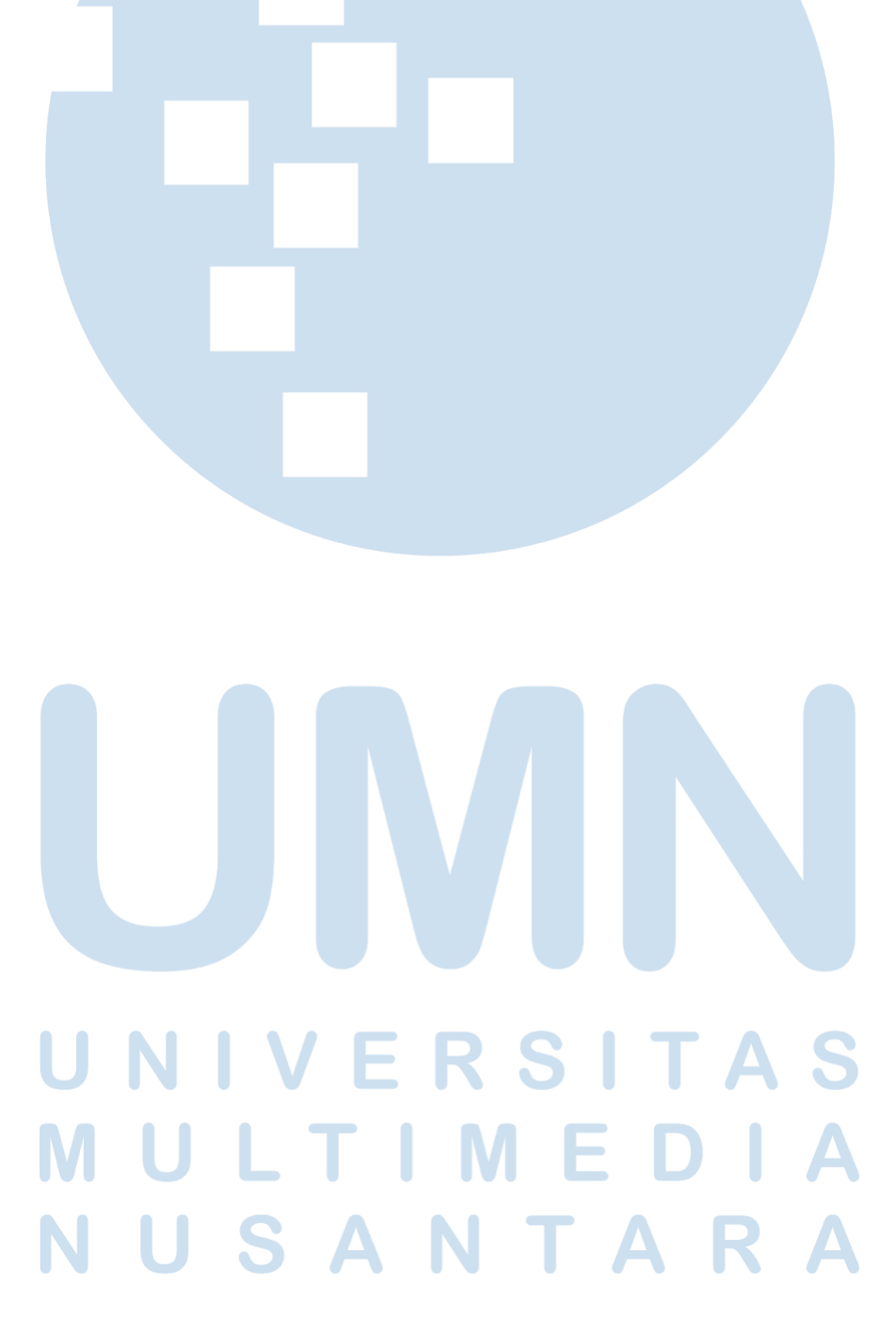

xiii Analisa dan visualisasi data…, Calvin Sutio, Universitas Multimedia Nusantara